System Anforderungen (deutsch) für Microsoft Dynamics NAV 2015

25. Januar 2015

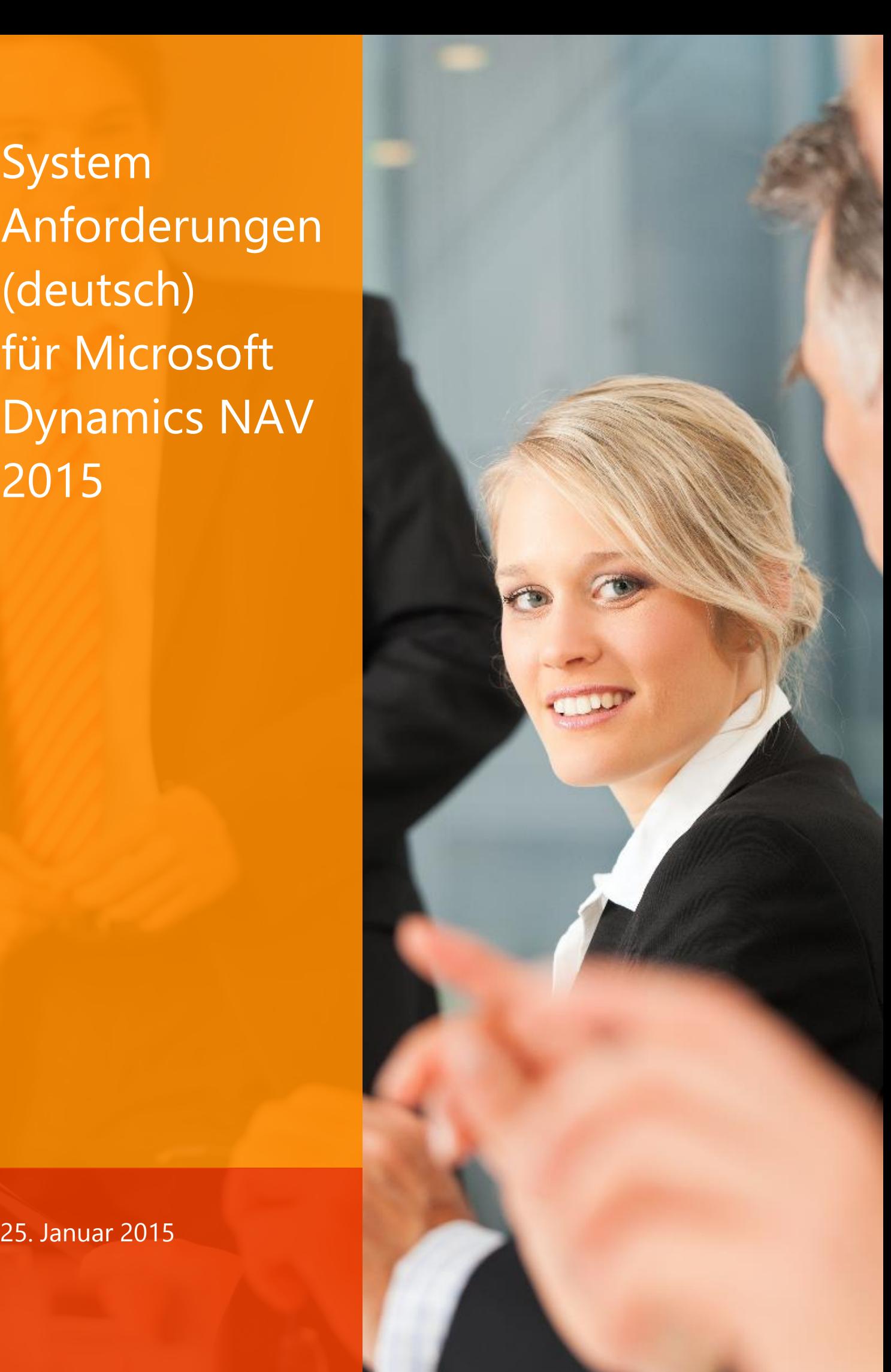

#### **Inhalt**

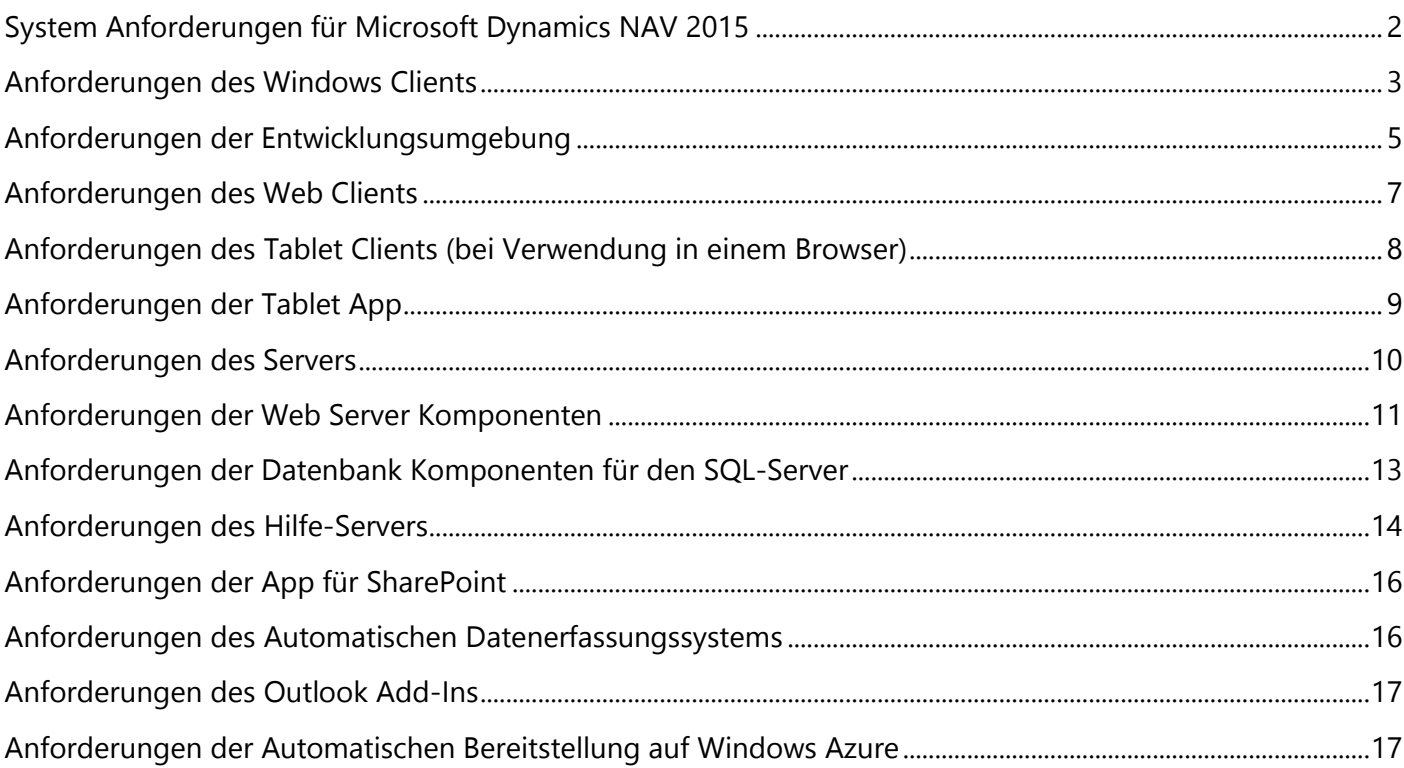

# <span id="page-2-0"></span>**System Anforderungen für Microsoft Dynamics NAV 2015**

In den folgenden Abschnitten werden die Mindestanforderungen an die Hardware und Software zum Installieren und Ausführen von Microsoft Dynamics NAV 2015 beschrieben. Mindestens bedeutet, dass nachfolgende Versionen, wie z. B. Service Packs (SPs) oder Release 2 (R2) Versionen einer erforderlichen Software auch unterstützt werden.

#### **Client Komponenten**

- *[Anforderungen des Windows Clients](#page-3-0)*
- *[Anforderungen der Entwicklungsumgebung](#page-5-0)*
- *[Anforderungen des Web Clients](#page-7-0)*
- *[Anforderungen des Tablet Clients](#page-8-0)*
- *[Anforderungen der Tablet App](#page-9-0)*

#### **Server Komponenten**

- *[Anforderungen des Servers](#page-10-0)*
- *[Anforderungen der Web Server Komponenten](#page-11-0)*
- *[Anforderungen der Datenbank Komponenten für den SQL-Server](#page-13-0)*
- *[Anforderungen des Hilfe-Servers](#page-14-0)*

#### **Zusätzliche Komponenten und Funktionalitäten (Features)**

- *[Anforderungen der App für SharePoint](#page-16-0)*
- *[Anforderungen des Automatischen Datenerfassungssystems](#page-16-1)*
- *[Anforderungen des Outlook Add-Ins](#page-17-0)*
- *Anforderungen der Automatischen [Bereitstellung auf Windows Azure](#page-17-1)*

#### **Hinweis**

Das Microsoft Dynamics NAV 2015 Setup installiert erforderliche Software, wenn diese nicht auf dem Zielcomputer vorhanden ist. Weitere Informationen finden Sie in den jeweiligen Angaben zu "Weitere Informationen".

Dieses Dokument beinhaltet die aktuellen System Anforderungen für Microsoft Dynamics NAV 2015 mit Gültigkeit vom 25. Januar 2015.

Über den vorgenannten Zeitpunkt hinaus stehen ggf. aktuellere Systemanforderungen in englischer Sprache unter [https://msdn.microsoft.com/en-us/library/dd301054\(v=nav.80\).aspx](https://msdn.microsoft.com/en-us/library/dd301054(v=nav.80).aspx) zur Verfügung.

### <span id="page-3-0"></span>**Anforderungen des Windows Clients**

Die folgende Tabelle stellt die minimalen Systemanforderungen an den Microsoft Dynamics NAV Windows-Client dar.

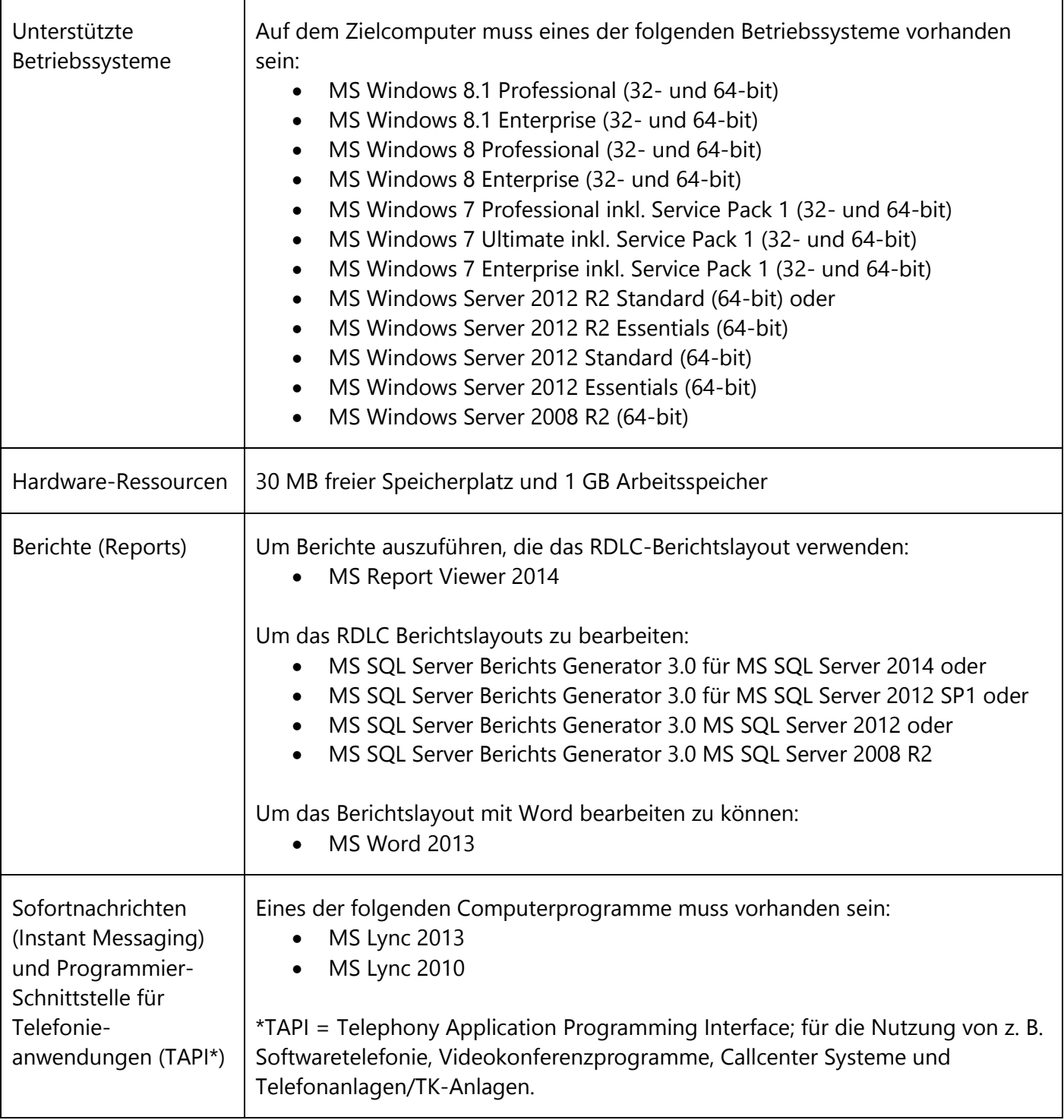

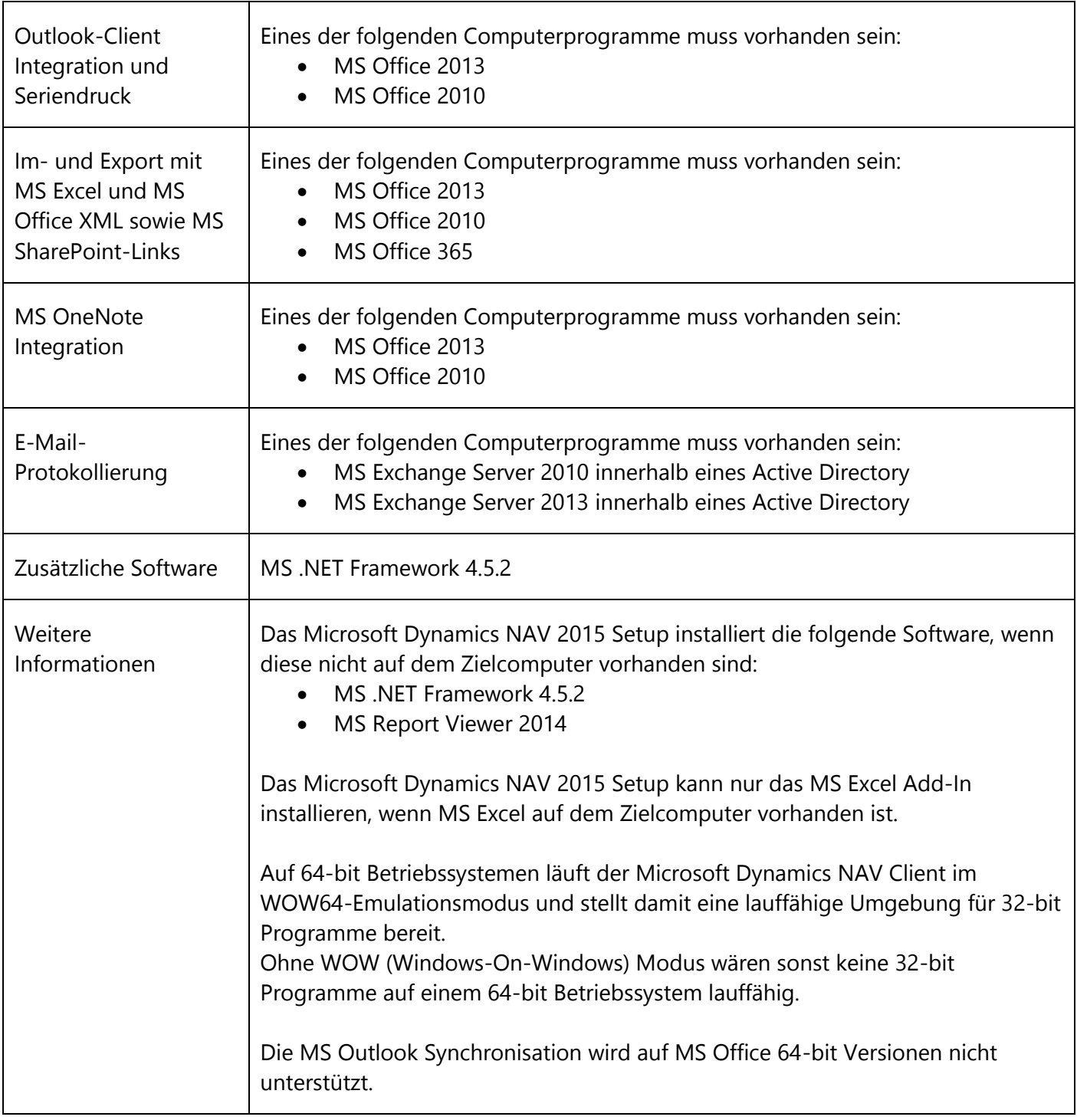

## <span id="page-5-0"></span>**Anforderungen der Entwicklungsumgebung**

Die folgende Tabelle stellt die minimalen Systemanforderungen an die Microsoft Dynamics NAV Entwicklungsumgebung dar.

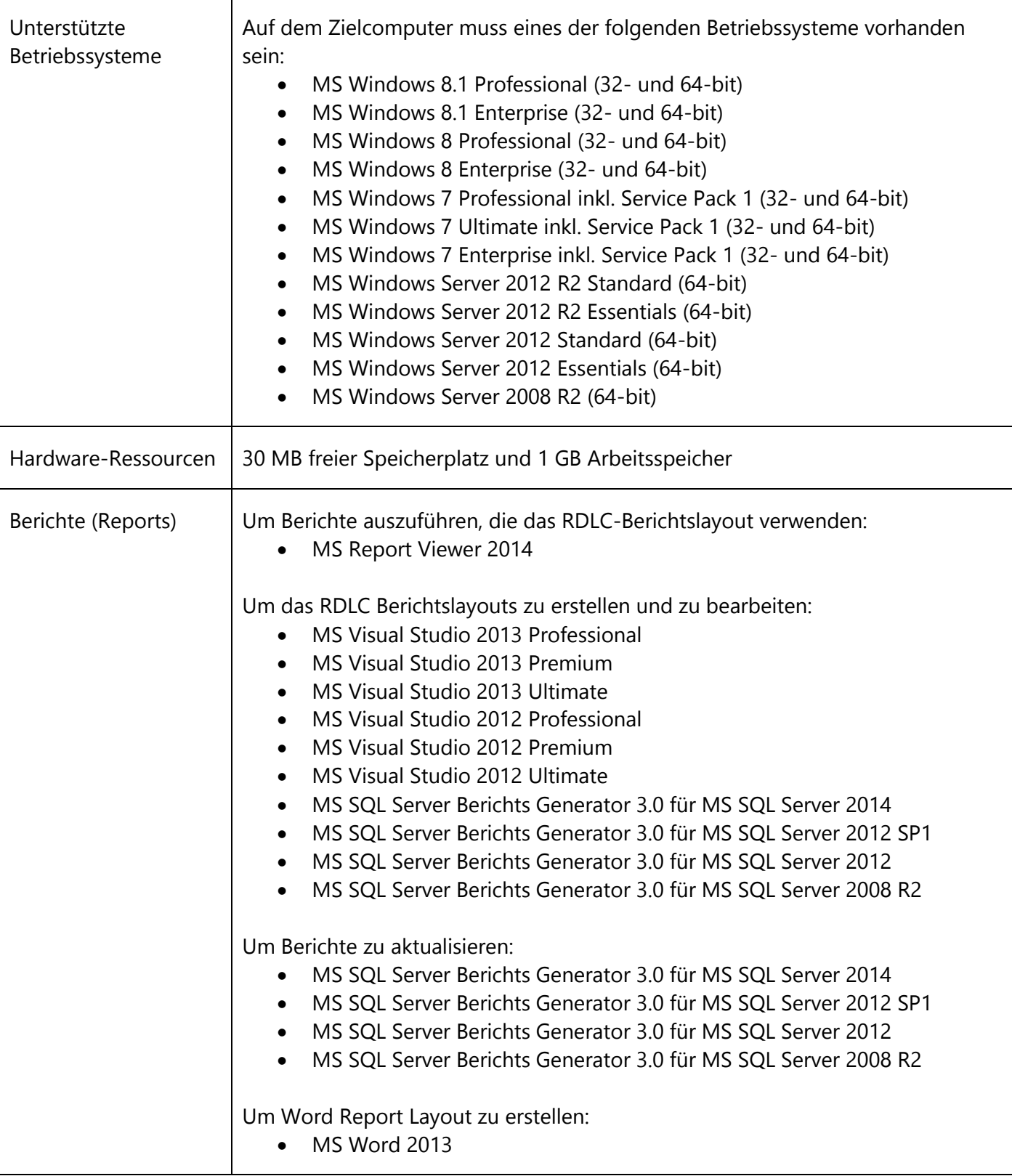

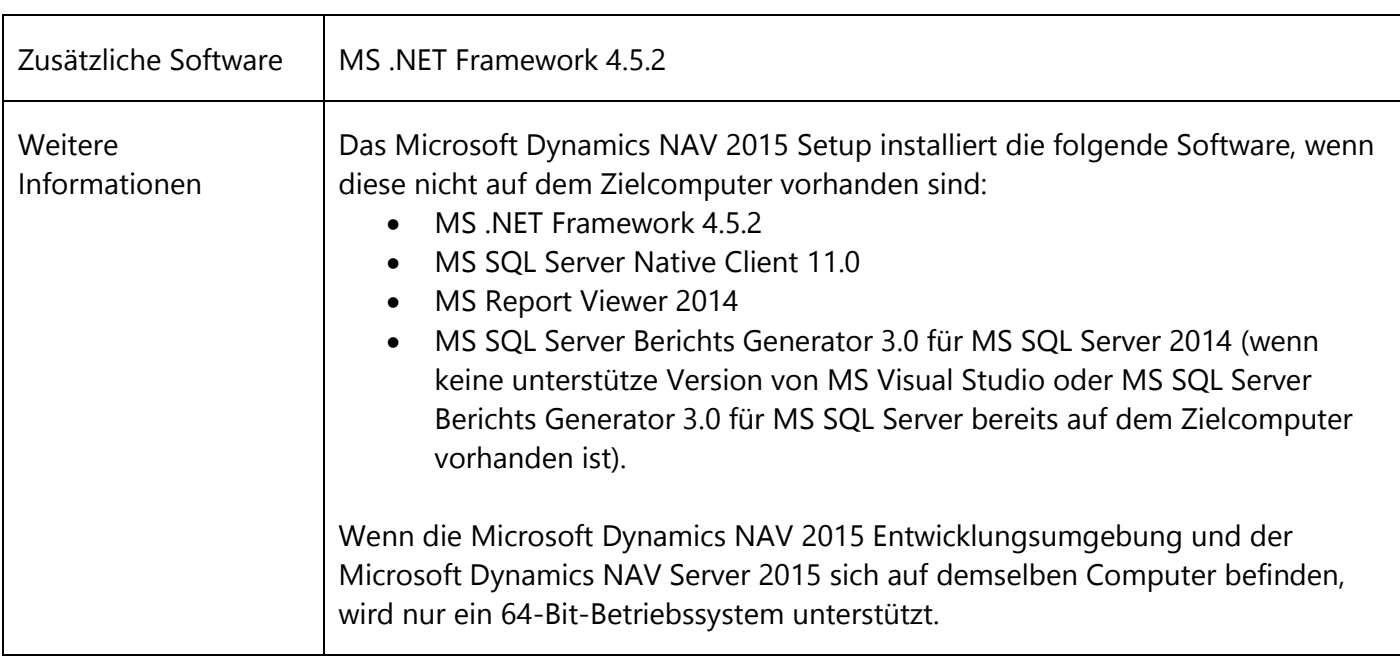

# <span id="page-7-0"></span>**Anforderungen des Web Clients**

Die folgende Tabelle stellt die minimalen Systemanforderungen an den Microsoft Dynamics NAV Web Client dar.

Der Web Client ist für die überwiegende Verwendung mit der Maus und Tastatur konzipiert.

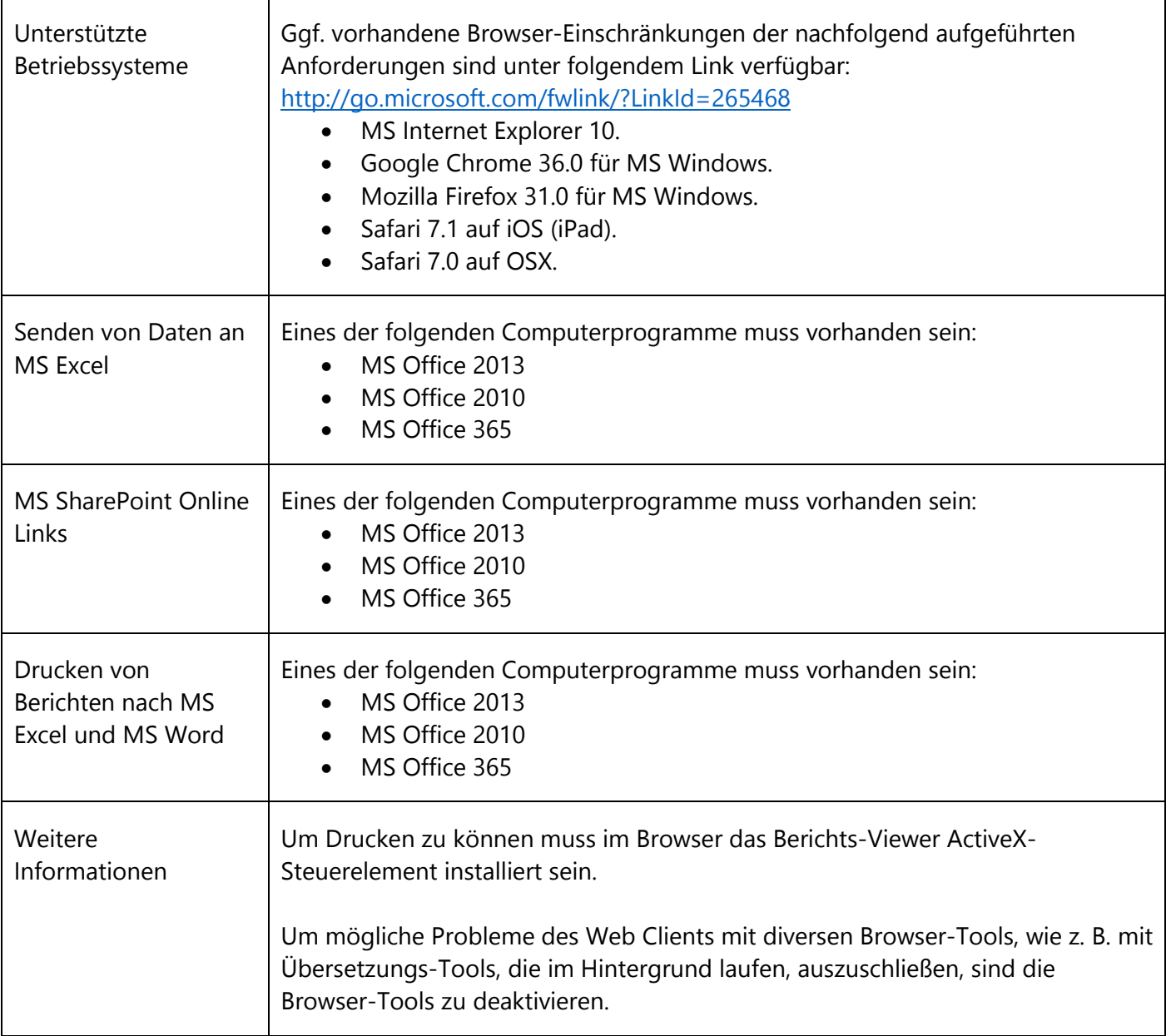

# <span id="page-8-0"></span>**Anforderungen des Tablet Clients (bei Verwendung in einem Browser)**

Die folgende Tabelle stellt die minimalen Systemanforderungen an den Microsoft Dynamics NAV Tablet Client dar, wenn dieser zu Test- und Entwicklungszwecken in einem Browser verwendet werden soll.

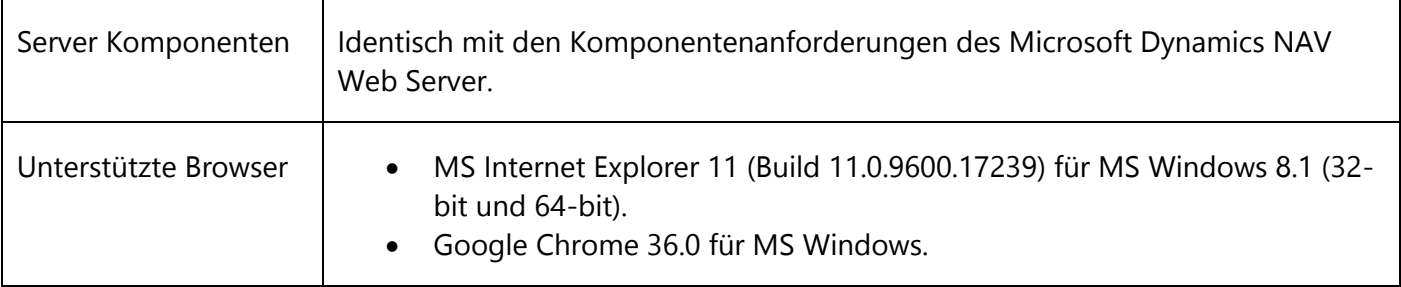

## <span id="page-9-0"></span>**Anforderungen der Tablet App**

Die folgende Tabelle stellt die minimalen Systemanforderungen an die Microsoft Dynamics NAV Tablet App dar.

Der Tablet Client ist für die überwiegende Verwendung per Touch-Bedienung konzipiert.

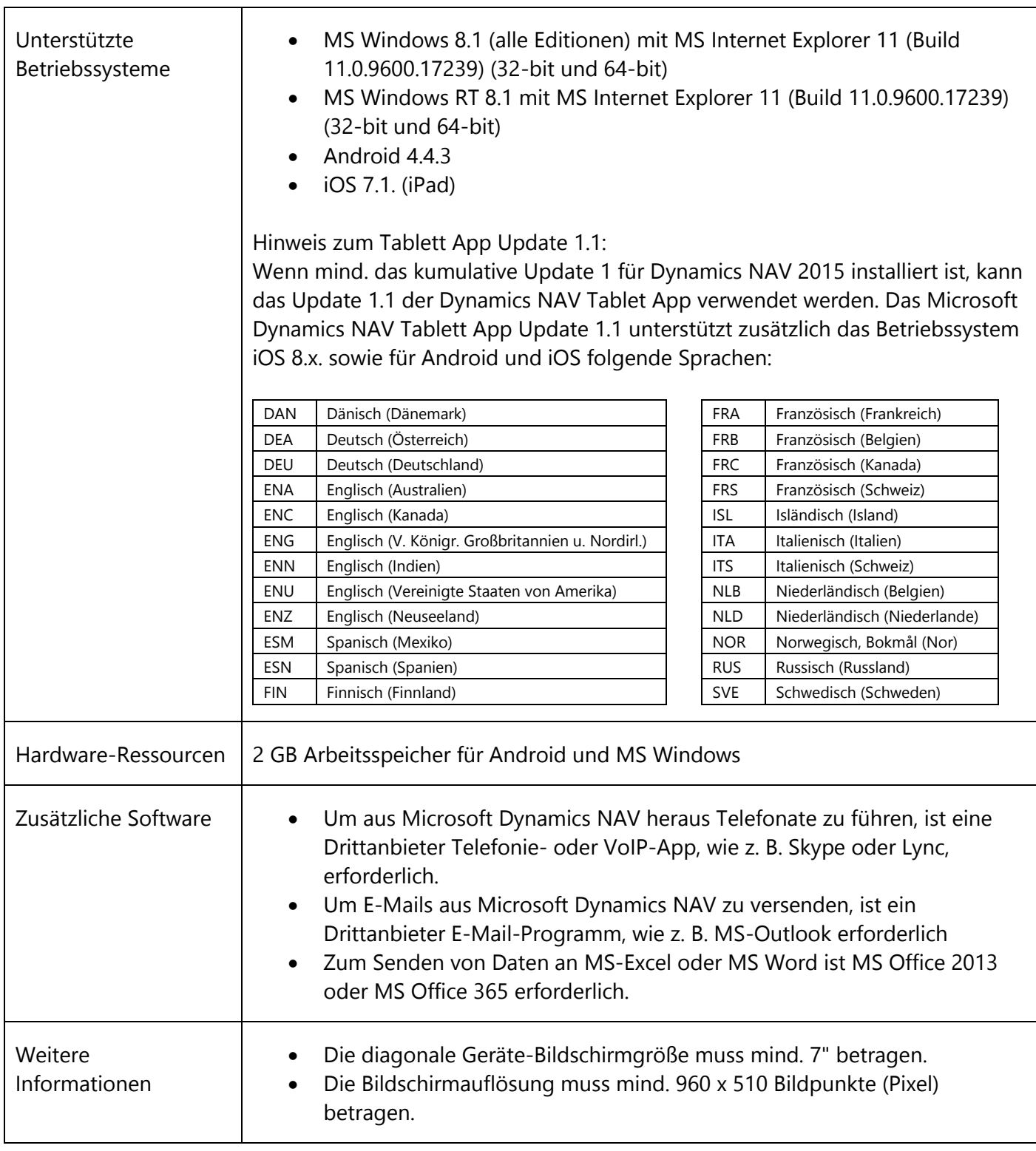

## <span id="page-10-0"></span>**Anforderungen des Servers**

Die folgende Tabelle stellt die minimalen Systemanforderungen an den Microsoft Dynamics NAV Server dar.

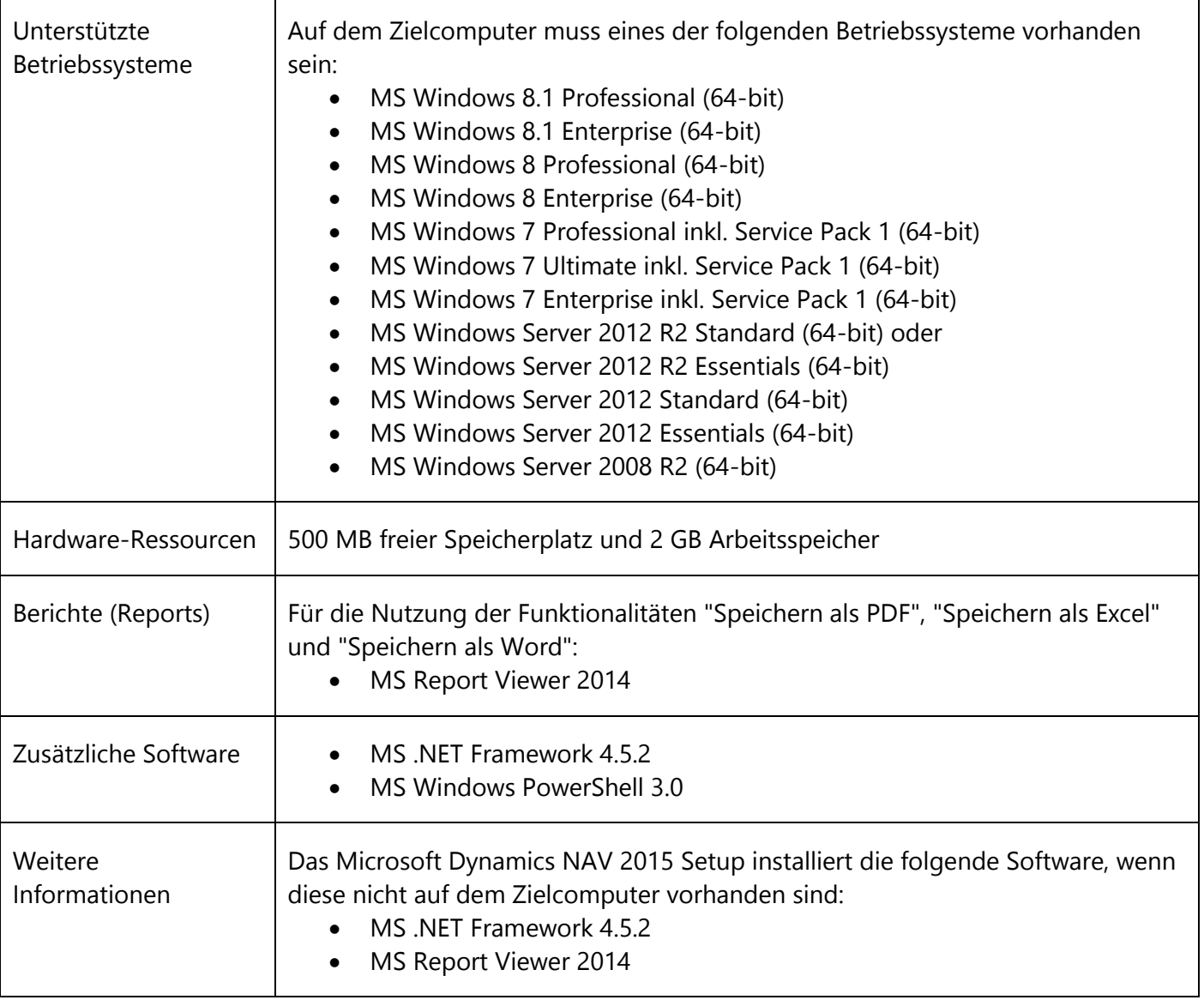

# <span id="page-11-0"></span>**Anforderungen der Web Server Komponenten**

Die folgende Tabelle stellt die minimalen Systemanforderungen an die Microsoft Dynamics NAV Web Server Komponenten dar.

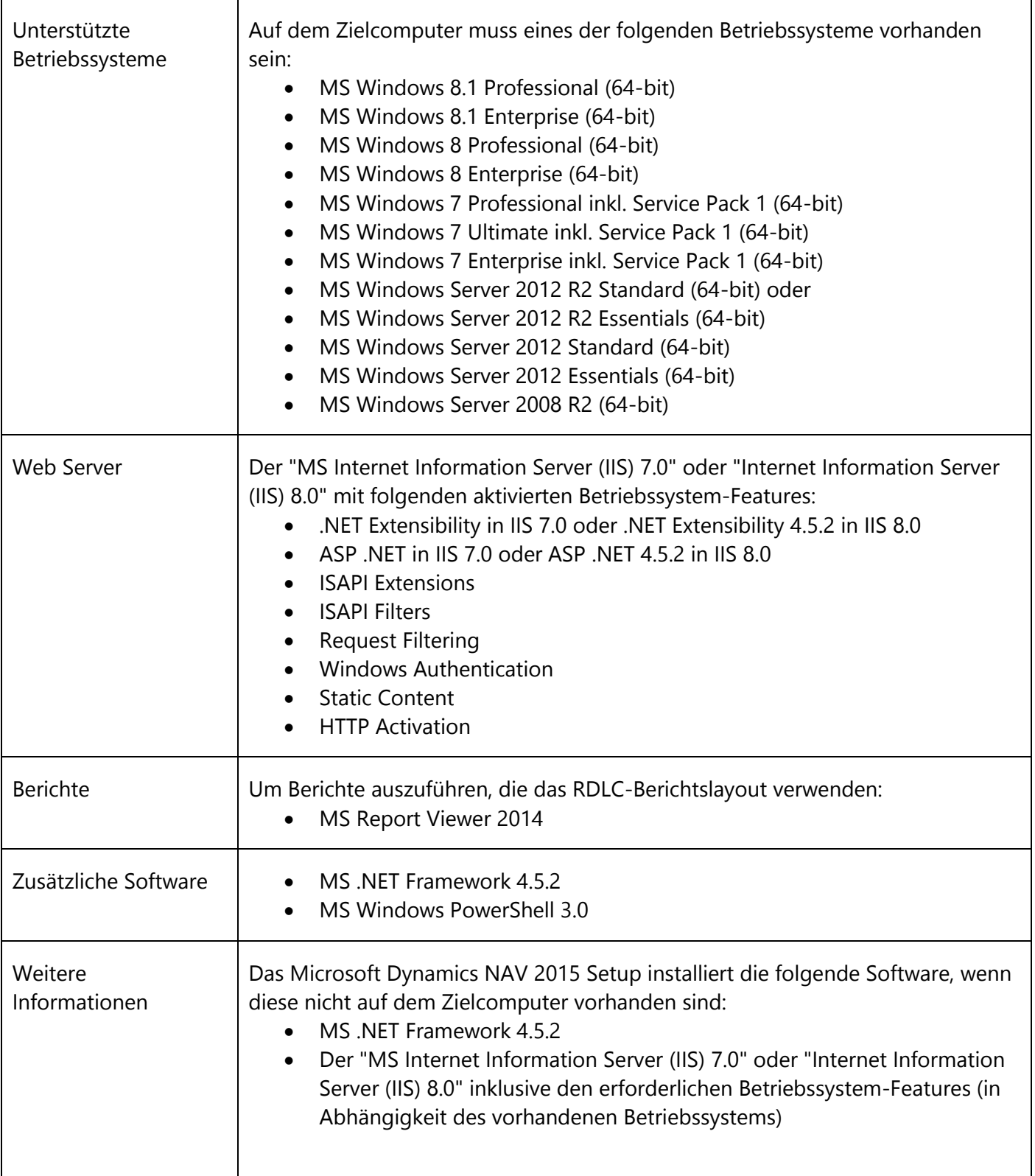

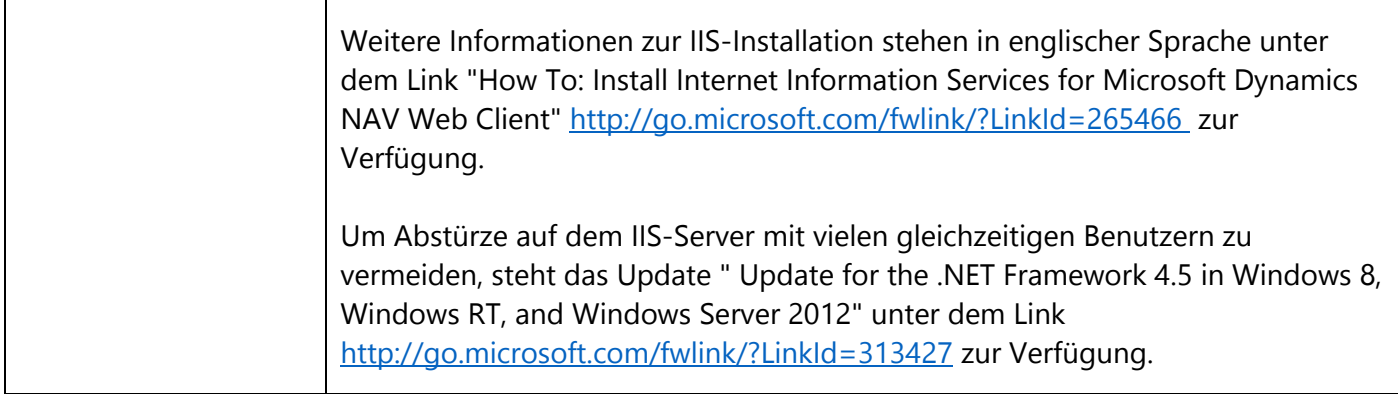

# <span id="page-13-0"></span>**Anforderungen der Datenbank Komponenten für den SQL-Server**

Die folgende Tabelle stellt die minimalen Systemanforderungen an die Microsoft Dynamics NAV Datenbank Komponenten für den MS-SQL Server dar.

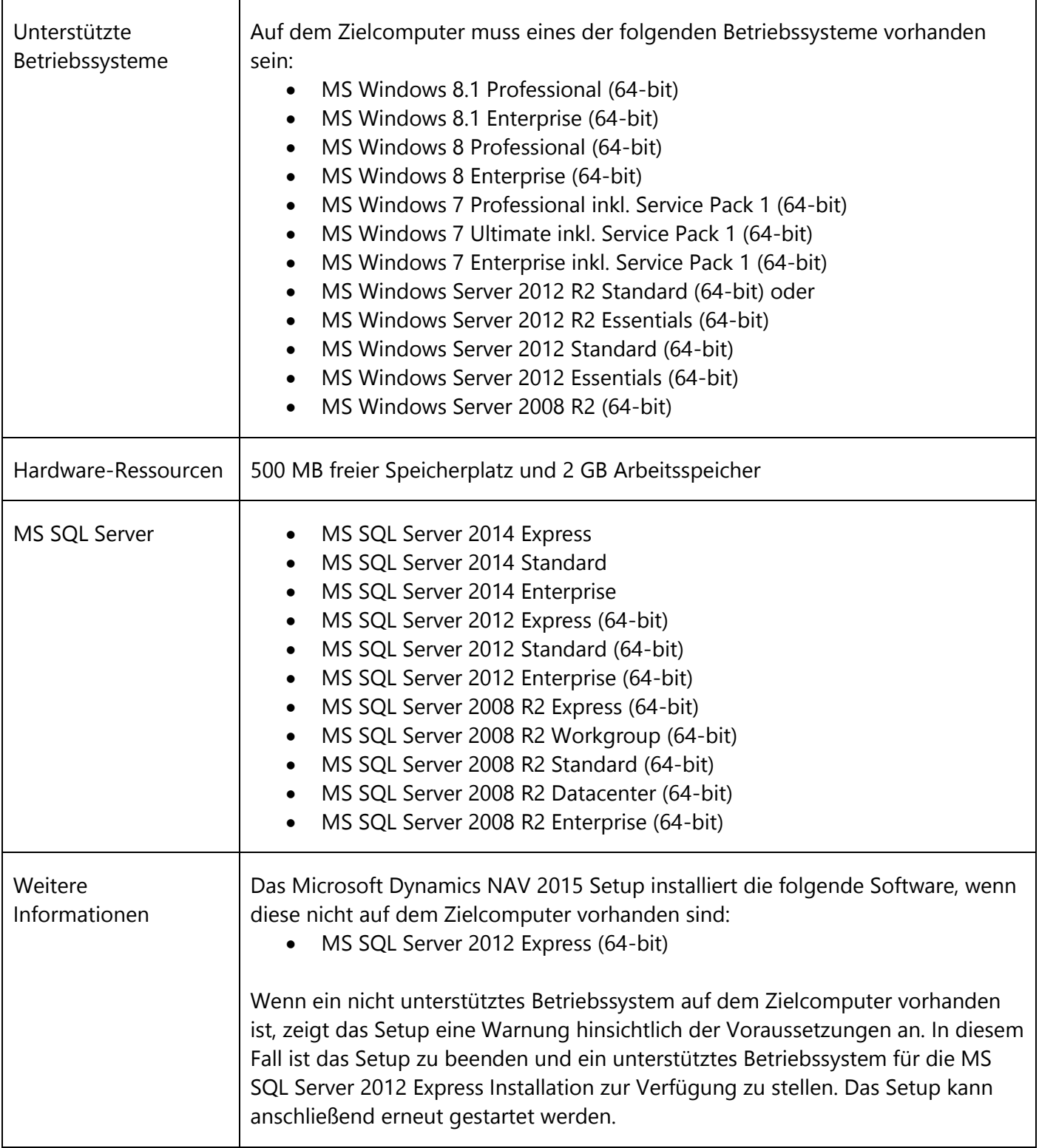

## <span id="page-14-0"></span>**Anforderungen des Hilfe-Servers**

Die folgende Tabelle stellt die minimalen Systemanforderungen an den Microsoft Dynamics NAV Hilfe Server dar.

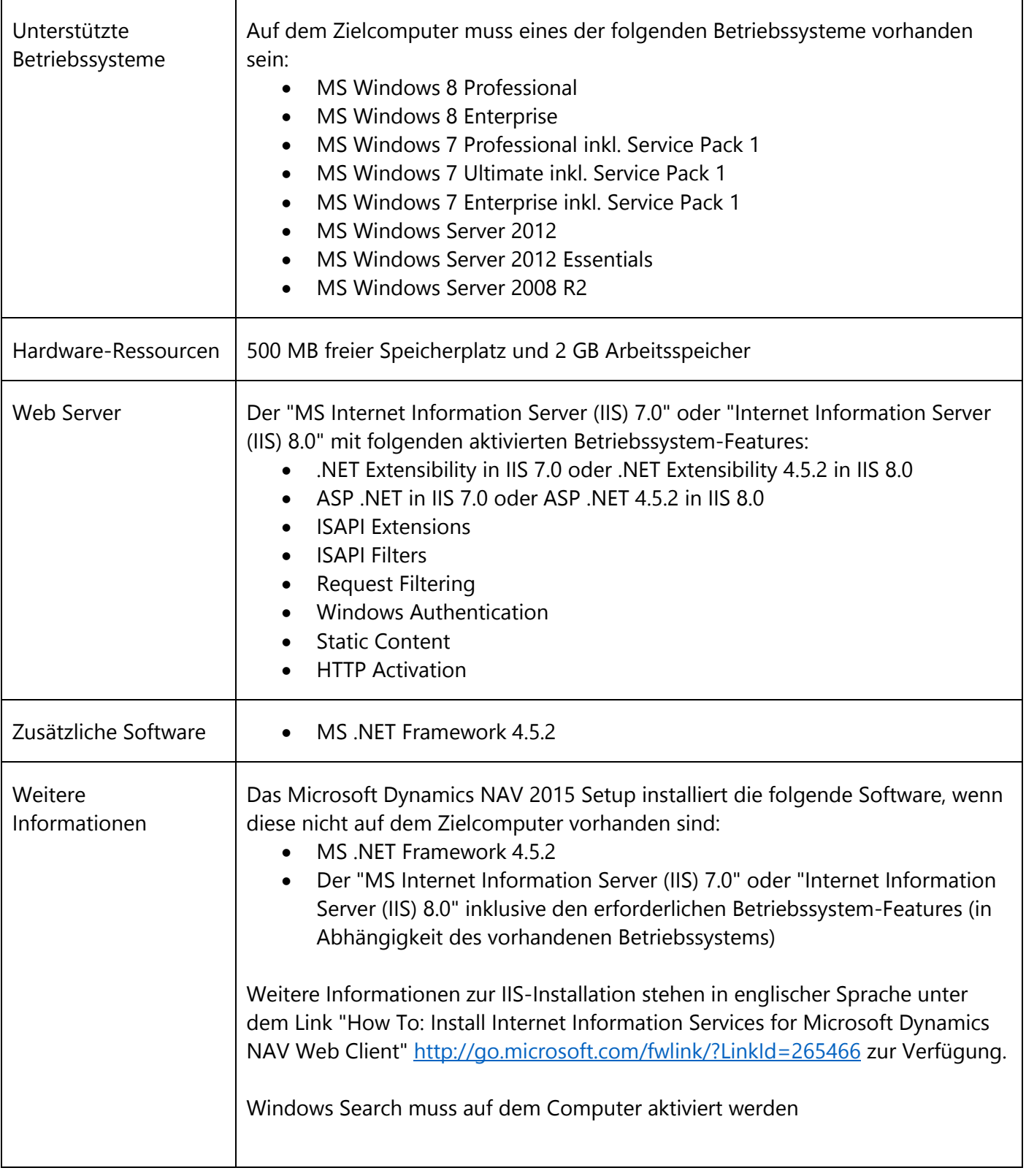

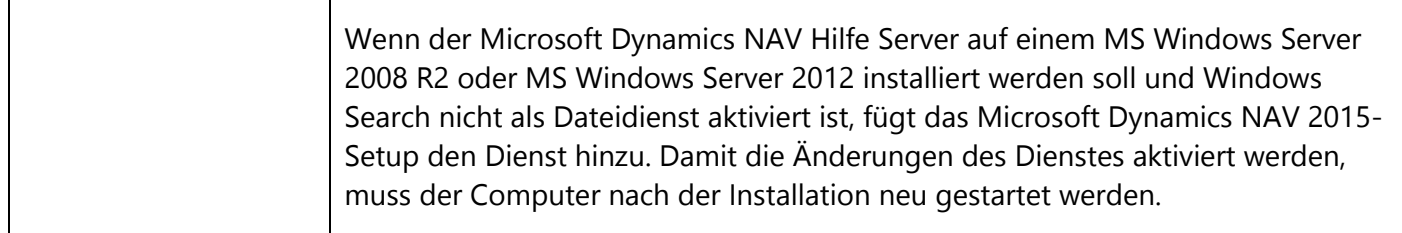

### <span id="page-16-0"></span>**Anforderungen der App für SharePoint**

Die folgende Tabelle stellt die minimalen Systemanforderungen an die Microsoft Dynamics NAV App für den SharePoint Server dar.

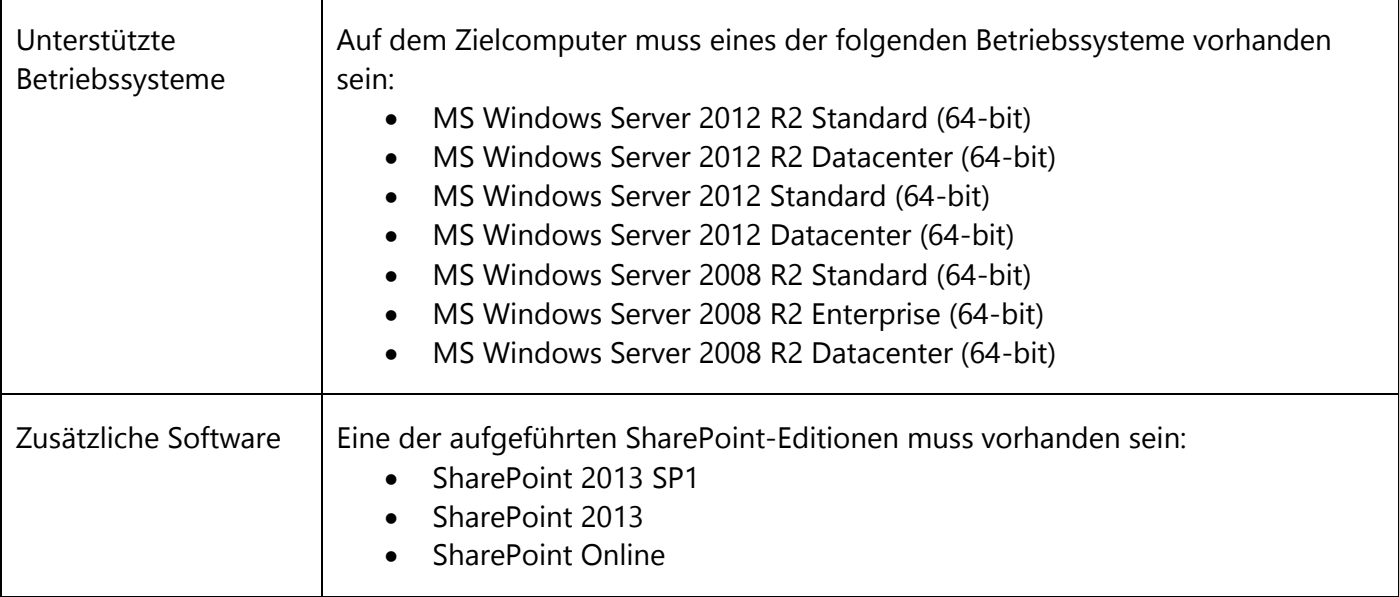

## <span id="page-16-1"></span>**Anforderungen des Automatischen Datenerfassungssystems**

Die folgende Tabelle stellt die minimalen Systemanforderungen an das Automatische Datenerfassungssystem (Automated Data Capture System = ADCS) dar.

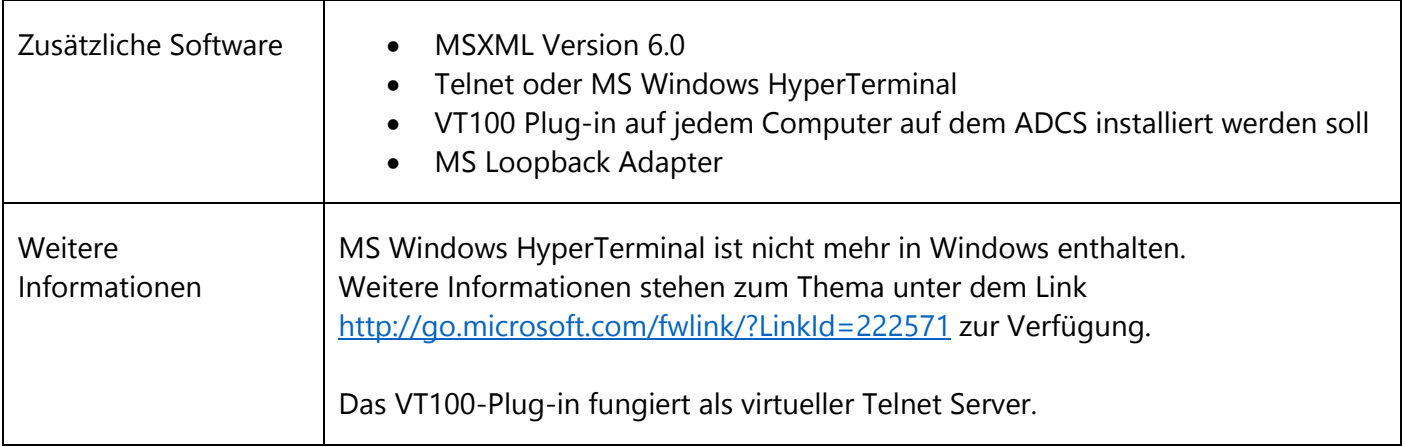

#### <span id="page-17-0"></span>**Anforderungen des Outlook Add-Ins**

Die folgende Tabelle stellt die Systemanforderungen an das Microsoft Office Outlook Add-In dar.

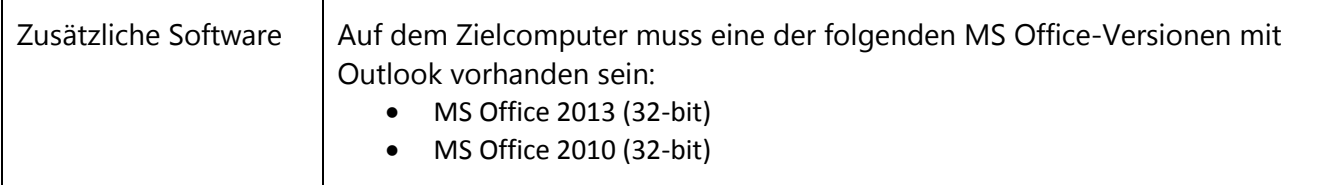

## <span id="page-17-1"></span>**Anforderungen der Automatischen Bereitstellung auf Windows Azure**

Die Automatisierte Bereitstellung (Automated Deployment) von Microsoft Dynamics NAV 2015 auf Windows Azure mithilfe der Bereitstellung Tools ist ausschließlich auf Windows Azure virtuelle Maschinen mit Windows Server 2012 unterstützt. Zusätzliche Anforderungen für bestimmte Microsoft Dynamics NAV-Komponenten finden Sie in den anderen Abschnitten zu diesem Thema.

Die in diesem Dokument enthaltene Information ist mit keiner Verpflichtung oder Garantie irgendeiner Art verbunden. Der Autor Holger Ertel übernimmt folglich keine Verantwortung und wird keine daraus folgende oder sonstige Haftung übernehmen, die auf irgendeine Art aus der Benutzung dieser Anleitung oder Teilen davon entsteht. Diese Anleitung enthält rechtlich geschützte Informationen. Die Anleitung darf an Dritte - unter der Voraussetzung, dass die Anleitung im Ganzen unverändert ist und dem Original entspricht - weitergegeben werden. Wenn Sie sich nicht sicher sind, ob die Anleitung im Ganzen unverändert ist und dem Original entspricht, wenden Sie sich bitte an den Autor. Eine veränderte Weitergabe oder veränderte Veröffentlichung - auch eine teilweise - wird hiermit ausdrücklich untersagt. © 2015 Holger Ertel.

System Anforderungen für Microsoft Dynamics NAV 2015 Seite 17